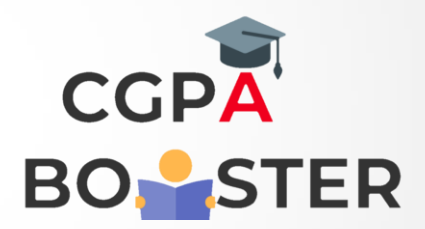

## Solution Code

a=int(input('Enter an integer'))

 $if(a>0):$ 

print('Positive integer')

else:

print('Negative integer')

Coding Lab – CGPA Booster